## **Gesamtkonzept Beihilfe***Bearbeitungsebene: Digitales Input-Management*

## **Anlage -3- der Sitzungsvorlage**

Stand: 10.08.2018

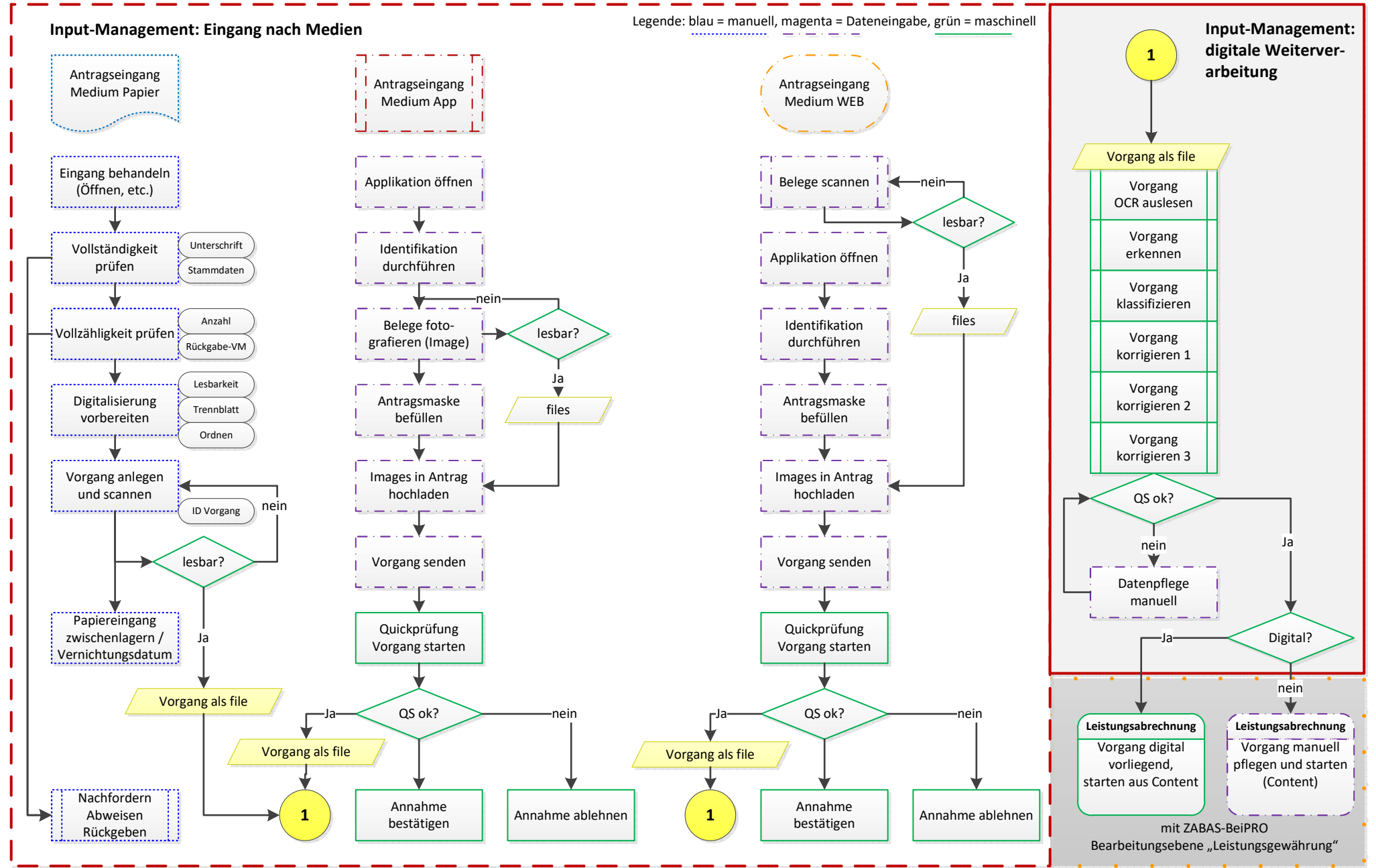